# Método do Ponto Fixo

Paulo Ricardo Lisboa de Almeida

### 2021

## Conteúdo da Aula

• Método do Ponto Fixo

## 1 Método do Ponto Fixo (MPF)

Considerando *f*(*x*) uma função contínua em [*a, b*], intervalo que contém uma raiz da equação  $f(x) = 0$ .

No **Método do Ponto Fixo** – também conhecido como Método Iterativo Linear, deve-se transformar a equação em uma equação equivalente na forma  $x = \varphi(x)$  ( $\varphi$  lê-se phi).

A partir de uma aproximação inicial *x*<sup>0</sup> gerar uma sequência *x<sup>k</sup>* de aproximações para a raiz pela relação  $x_{k+1} = \varphi(x_k)$ .

A função *φ*(*x*) é tal que *f*(*ξ*) = 0 (*ξ* lê-se csi) se e somente se *φ*(*ξ*) = *ξ*

A função *φ*(*x*) é chamada de **função de iteração**.

#### **Exemplo:**

Para a equação  $f(x) = x^2 + x - 6$ , onde desejamos encontrar as raízes, temos que  $x^2 + x - 6 = 0$ , ou seja, desejamos encontrar os valores para *x*, tal que  $f(x) = 0$ . Nesse caso, temos diversas funções de iteração, dentre elas:

a)  $\varphi(x) = 6 - x^2$ 

#### **DICA**

Fazendo passo a passo:  $x^2 + x - 6 = 0$ 

Desejamos deixar a equação no formato  $x = \varphi(x)$ , ou seja, isolar um *x* em um dos lados da equação.

Podemos, por exemplo, passar o "segundo *x*" para a direita, e obter  $x^2 - 6 = -x$ 

Multiplicando tudo por -1, temos:  $x = -x^2 + 6$ .

Nesse caso,  $\varphi(x) = -x^2 + 6$ .

b)  $\varphi(x) = \pm$ √  $6 - x$  c)  $\varphi(x) = \frac{6}{x} - 1$ d)  $\varphi(x) = \frac{6}{x+1}$ . . .

Para uma função  $f(x)$ , existem **infinitas** funções de iteração  $\varphi(x)$  para a equação  $f(x) = 0$ . Graficamente, uma raiz  $\xi$  da equação  $x = \varphi(x)$  é a abcissa do ponto de interseção da reta  $y = x$  e da curva  $y = \varphi(x)$ .

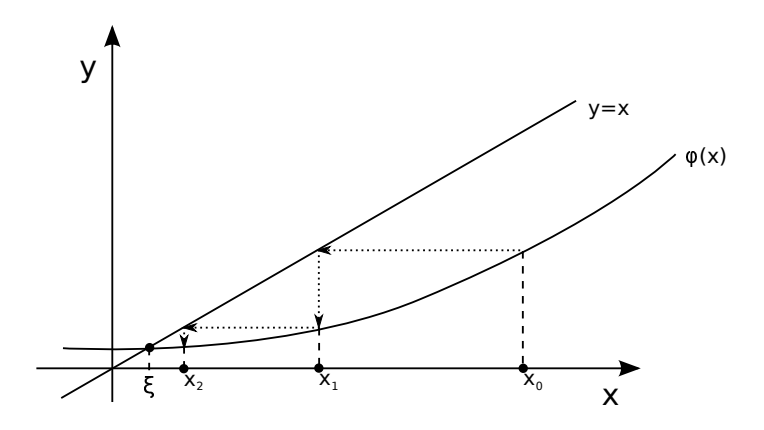

### **Algoritmo:**

 $x_{k+1} = \varphi(x_k)$ 

## **Exemplo:**

Encontrar as raízes da equação *x* <sup>2</sup> + *x* − 6.

Por Bhaskara sabemos que as raízes são  $\xi_1 = -3$  e  $\xi_2 = 2$  (use esse resultado apenas para comparação, já que na prática, não teríamos esses valores exatos das raízes).

Considerando a função de iteração  $\varphi(x) = 6 - x^2$ .

Antes de iniciar o exemplo, veja um gráfico contendo  $f(x)$ ,  $\varphi(x)$  e a reta  $y = x$ .

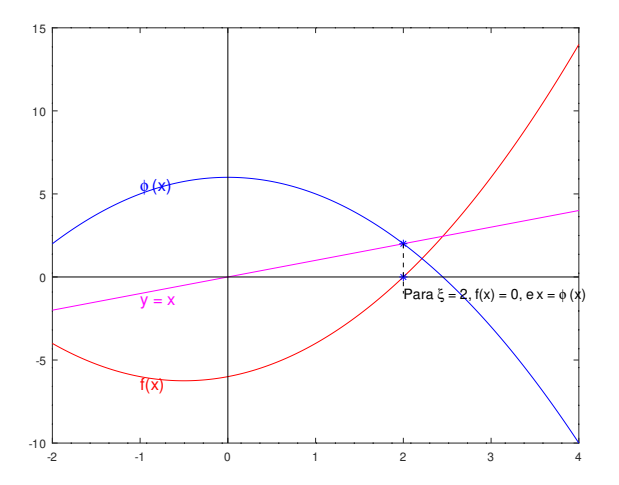

TESTE VOCÊ MESMO

Plote você mesmo esse gráfico no Octave com os comandos:

```
f = \mathbb{Q}(x) x.<sup>2</sup> +x -6;
p = \mathbb{Q}(x) 6 - x.^2;r = \mathbb{Q}(x) x;
x = [-2.0:0.01:4];plot(x,f(x),'r', x, p(x),'b', x, r(x),'m');
line([-2 4], [0 0], 'linestyle', '-', 'color', 'black');
line([0 0], [-10 15], 'linestyle', '-', 'color', 'black');
hold on;
plot(2, f(2), 'b*', 2, p(2), 'b*');
hold off;
line([2 2], [p(2) -1], 'linestyle', '--', 'color', 'black');
text(2, -1.05, 'Para \{xi\} = 2, f(x) = 0, e x = \{phi(x)', 'fontsize', 12);
text(-1, f(-1)-0.5 ,'f(x)','fontsize',14, 'color', 'r');
text(-1, -1-0.5,'y = x','fontsize',14, 'color', 'm');
text(-1, p(-1)+0.5, '{\phi(x)}', 'fontsize', 14, 'color', 'b');
```
Executando o método considerando como "chute inicial"  $x_0 = 1.5$ :

 $x_1 = \varphi(x_0) = 6 - 1.5^2 = 3.75$  $x_2 = \varphi(x_1) = 6 - 3.75^2 = -8.0625$  $x_3 = \varphi(x_2) = -59.003906$  $x_4 = \varphi(x_3) = -3475.4609$ E assim por diante...

Pode-se observar que a sequência **não** está convergindo para quaisquer das raízes. Ou seja, estamos **divergindo** da resposta.

Utilizando agora  $\varphi(x) = \sqrt{6-x}$ .

 $x_1 = \varphi(x_0) = \sqrt{6 - 1.5} = 2.12132$  $x_1 = \varphi(x_0) = \sqrt{6 - 1.5} = 2.12132$ <br>  $x_2 = \varphi(x_1) = \sqrt{6 - 2.12132} = 1.96944$  $x_3 = \varphi(x_2) = 2.00763$  $x_4 = \varphi(x_3) = 1.99809$  $x_5 = \varphi(x_4) = 2.00048$ 

Logo, a sequência está convergindo para  $\xi_2 = 2$ .

Veja um gráfico contendo o resultado para as duas primeiras iterações do método:

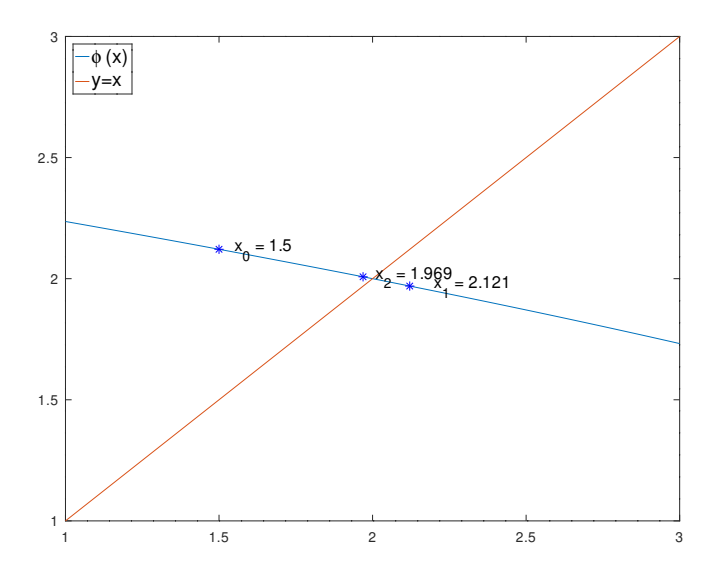

#### TESTE VOCÊ MESMO

Plote você mesmo esse gráfico no Octave com os comandos:

```
p = \mathbb{Q}(x) sqrt(6 - x);
r = \mathbb{Q}(x) x;
x = [1:0.01:3.0];plot(x, p(x), x, r(x));handler = legend('{\phi(x)}', 'y=x', "Location", 'northwest');
set(handler, "fontsize", 14);
hold on;
plot(1.5, p(1.5), 'b*', 2.121, p(2.121), 'b*', 1.969, p(1.969), 'b*');
hold off;
text(1.55, p(1.5), \{x_0\} = 1.5, \} fontsize', 12);
text(2.2, p(2.121), \{x_1\} = 2.121', 'fontsize', 12);
text(2.01, p(1.969), \{x_2\} = 1.969', 'fontsize', 12);
```
Adicione também o gráfico de f(x) na mesma figura para compreender melhor onde está o zero de f(x).

### **Convergência**

#### **Teorema**

Seja *ξ* uma raiz da equação *f*(*x*), isolada num intervalo *I* centrado em *ξ*.

Se

i)  $\varphi(x)$  e  $\varphi'(x)$  são contínuas no intervalo I. ii)  $|\varphi'(x)| < 1, \forall x \in I$ iii)  $x_0 \in I$ 

então sequência *x<sup>k</sup>* converge para a raiz.

Analisando as condições do Teorema para o exemplo anterior:

a) 
$$
\varphi(x) = 6 - x^2 e \varphi'(x) = -2x
$$

i) As funções são contínuas.

ii)  $|\varphi'(x)| < 1 \Leftrightarrow |2x| < 1 \Leftrightarrow -0.5 < x < 0.5$ , logo **não** existe um intervalo contendo  $\xi_2 = 2$ , tal que  $|\varphi'| < 1, \forall x \in I$ , o que explica a não convergência.

**b)** 
$$
\varphi(x) = \sqrt{6-x} \text{ e } \varphi'(x) = \frac{-1}{2\sqrt{6-x}}
$$

Dica: Pela Regra da cadeia:  $u = 6 - x$ ,  $du/dx = -1$ ,  $dy/du = 1/(2 * \sqrt{u})$ ,  $dy/du * du/dx = -1$  $-1 * 1/(2 * \sqrt{u}) = \frac{-1}{2\sqrt{6-x}}$ 

i) As funções são contínuas em  $S = \{x \in \mathbb{R} | x < 6\}$ ii)  $|\varphi'(x)| < 1 \Longleftrightarrow |\frac{1}{2\sqrt{6-x}}| < 1 \Longleftrightarrow x < 5.75$ 

Logo, é possível obter um intervalo *I*, centrado em *ξ*<sup>2</sup> tal que as condições do teorema sejam satisfeitas (Exemplo  $I = (1.5, 2.5)$ ).

### **Critérios de parada**

|*x<sup>k</sup>* − *xk*−1| *< ε*<sup>1</sup> ou se |*f*(*xk*)| *< ε*<sup>2</sup> ou um número máximo de iterações.

#### **Exemplo:**

Utilizando o MPF, encontre a raiz de  $f(x) = x^3 - 9x + 3$ , no intervalo  $I = (0, 1)$  com  $x_0 = 0.5$ . Utilize  $\varphi(x) = \frac{x^3}{9} + \frac{1}{3}$ 3 . Critério de parada |*x<sup>k</sup>* − *xk*−1| ≤ 5 × 10−<sup>4</sup> ou |*f*(*xk*)| ≤ 5 × 10−<sup>4</sup>

Verificando se  $\varphi(x)$  satisfaz o teorema:

$$
\varphi'(x) = \frac{x^2}{3}
$$

i)  $\varphi(x)$  e  $\varphi'(x)$  são contínuas em *I*.

ii) 
$$
|\varphi'(x)| < 1 \Longleftrightarrow |\frac{x^2}{3}| < 1 \Longleftrightarrow -\sqrt{3} < x < \sqrt{3}
$$
.

Dica: Para identificar esse intervalo, podemos ignorar o módulo. Para isso, basta observar que *x* <sup>2</sup>*/*3 nunca é negativa se considerarmos os números reais.

iii) 
$$
x_0 = 0.5 \in I
$$

Logo, o teorema é satisfeito

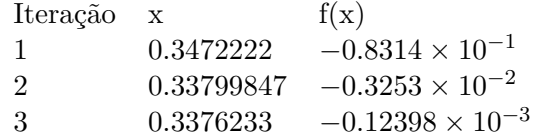

Como  $|x_3 - x_2| = |0.3376233 - 0.33799847|$  <  $5 \times 10^{-4}$ ,  $\bar{x} = 0.3376233$  e  $f(\bar{x}) = -0.12398 \times$  $10^{-3}$ .

## 2 Exercícios

1) Considere a função  $f(x) = e^{-x^2} - \cos(x)$ , e o intervalo inicial  $I = [1, 2]$ . Escolha um *x*<sup>0</sup> qualquer no intervalo *I*, e encontre a raiz aproximada da função utilizando o MPF. A função de iteração deve ser  $\varphi(x) = \cos(x) - e^{-x^2} + x$ . Considere os critérios de parada |*x<sup>k</sup>* − *xk*−1| ≤ 10−<sup>4</sup> ou |*f*(*xk*)| ≤ 10−<sup>4</sup> , ou um máximo de 8 iterações.

2) Considere a função  $f(x) = x^2 - 4x - 5$  e o intervalo inicial *I* = [−1.5*,* 1]. Utilizando como função de iteração  $\varphi(x) = (x^2 - 5)/4$ , faça o seguinte:

a) Utilizando o Teorema mostrado em aula, mostre se a função garantidamente vai convergir para a raiz ou não.

b) Tomando *x*<sup>0</sup> = 0*.*8, encontre a raiz aproximada da função utilizando o MPF. Considere os critério de parada |*x<sup>k</sup>* − *xk*−1| ≤ 10−<sup>4</sup> ou |*f*(*xk*)| ≤ 10−<sup>4</sup> , ou um máximo de 6 iterações.

## 3 Licença

Esta obra tem a licença [Creative Commons "Atribuição-](https://creativecommons.org/licenses/by-sa/4.0/deed.pt)[CompartilhaIgual 4.0 Internacional".](https://creativecommons.org/licenses/by-sa/4.0/deed.pt)

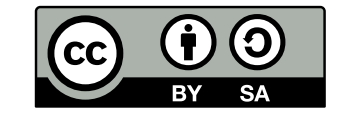

## Referências

PIRES, A. d. A. *Cálculo numérico: prática com algoritmos e planilhas*. [S.l.]: Editora Atlas, 2014. ISBN 9788522498826.

RUGGIERO, M.; LOPES, V. da R. *Cálculo numérico: aspectos teóricos e computacionais*. [S.l.]: Makron Books do Brasil, 1996.

SANCHES, I.; FURLAN, D. C. C. *Métodos Numéricos*. [S.l.]: UFPR, 2007.